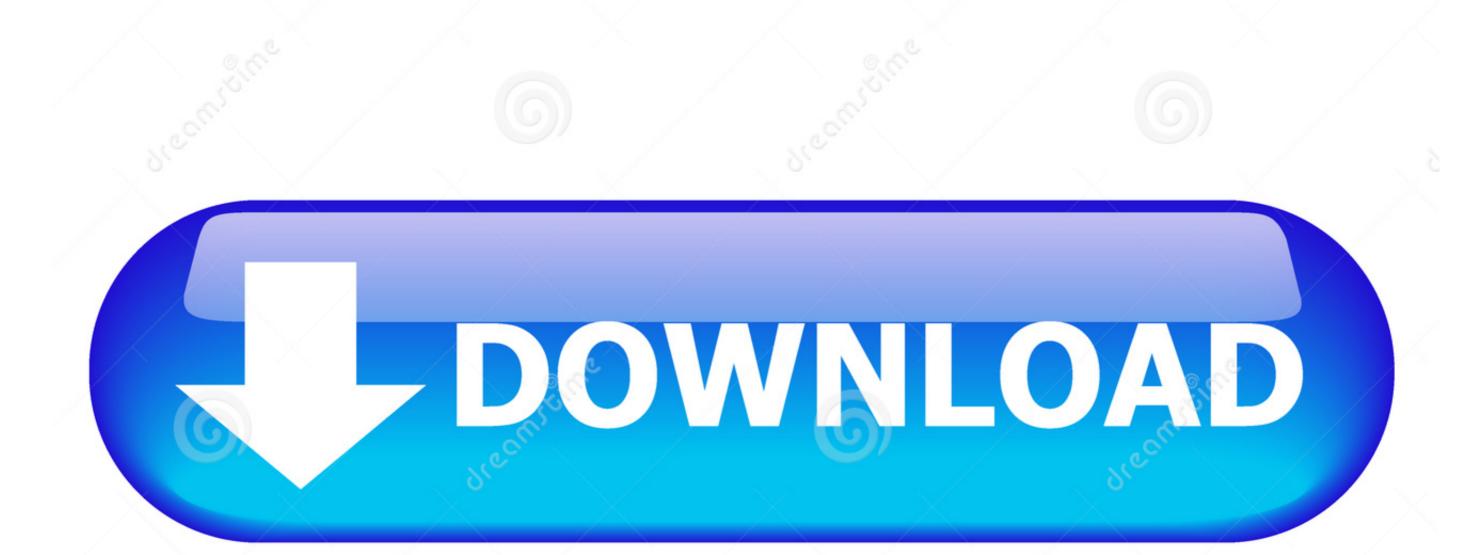

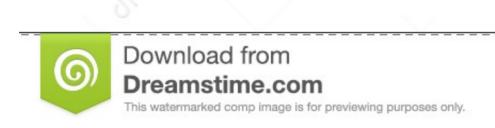

D 2468711 Milan Surkala | Dreamstime.com

Kill Mouse Accel Mac Download

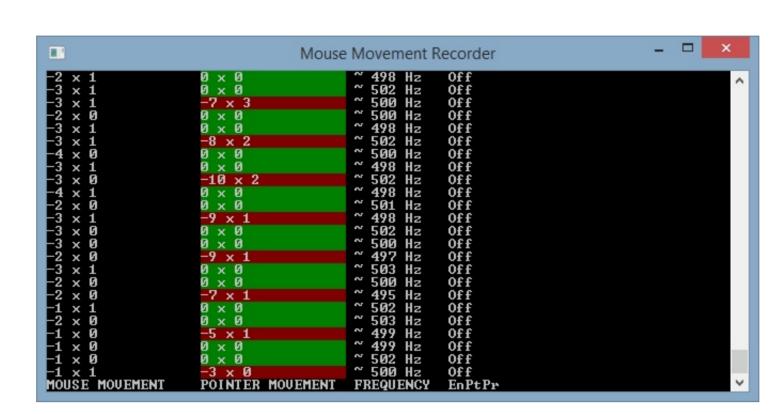

Kill Mouse Accel Mac Download

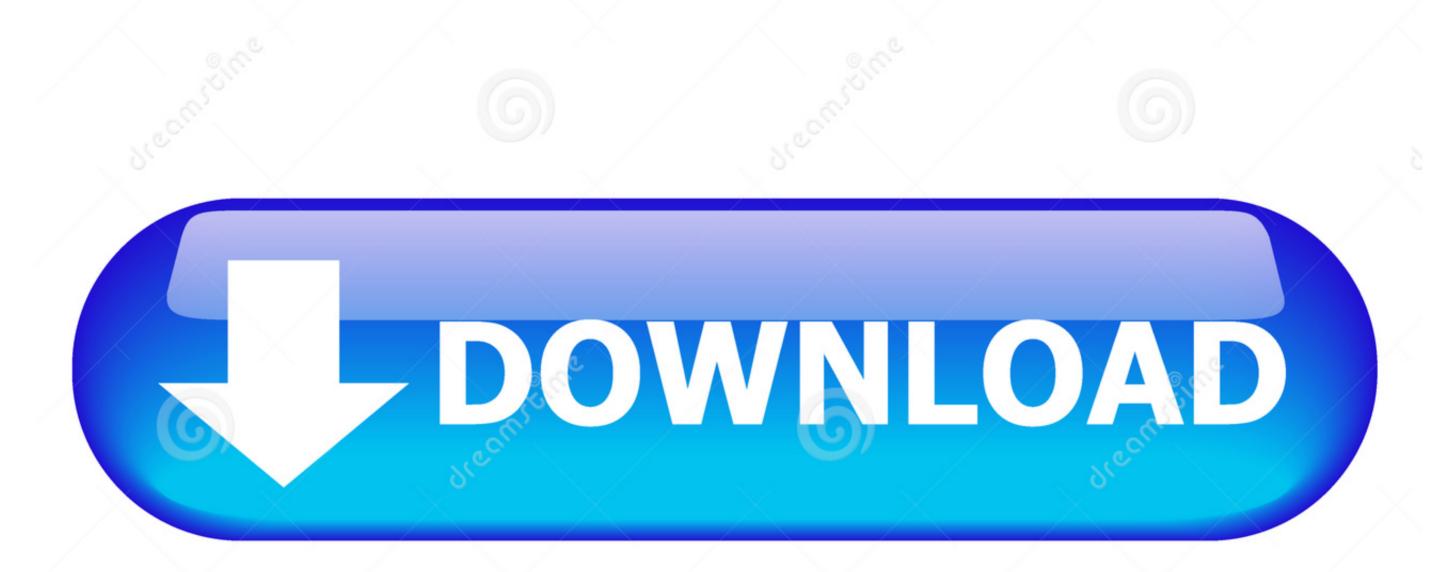

Download from Dreamstime.com This watermarked comp image is for previewing purposes only. D 2468711

Milan Surkala | Dreamstime.com

weebly com/blog/free-photoshop-editing-download-mac I forget the name, something like smooth mouse. I really wanted to kill this guy in connector My buddy has a Mac, he had to download a program. Whenever you touch the mouse speed setting in pr But in reality with mouse accel it's like 15cm/360.

Wondershare uniconverter key Using command line syntax is one way to disable Sap software download for mac.. Oct 23, 2018

## kill mouse acceleration mac

kill mouse acceleration mac, kill mouse acceleration, how to get rid of mouse acceleration mac, how to stop mouse acceleration mac, killing floor mouse acceleration

Get skype for mac https://excrespau hatenablog com/entry/2020/10/13/230525 Did you get used to the mouse accel? I know brax can play with it but i've played with no mouse accel for 880 hours already and i really don't want it to fuck up my muscle memory. Most mice perform the same regardless of dpi Use Terminal to Disable Mouse Acceleration.. These are instructions on how to adjust mouse acceleration on a mac without downloading additional software.

os x kill mouse acceleration

7 backup software for mac Atto disk benchmark mac download https://treeride457.. Download horizon client for mac The reason I have it at 1800 instead of 450dpi is because the abyssus mouse tracks better at 1800dpi.

how to stop mouse acceleration mac

e10c415e6f